# **MacDart** Ein mathematisches Test- und Übungsprogramm

Hinweise zum Programm und den mathematischen Grundlagen von Klaus-R. Löffler

Februar 2023

## Inhaltsverzeichnis

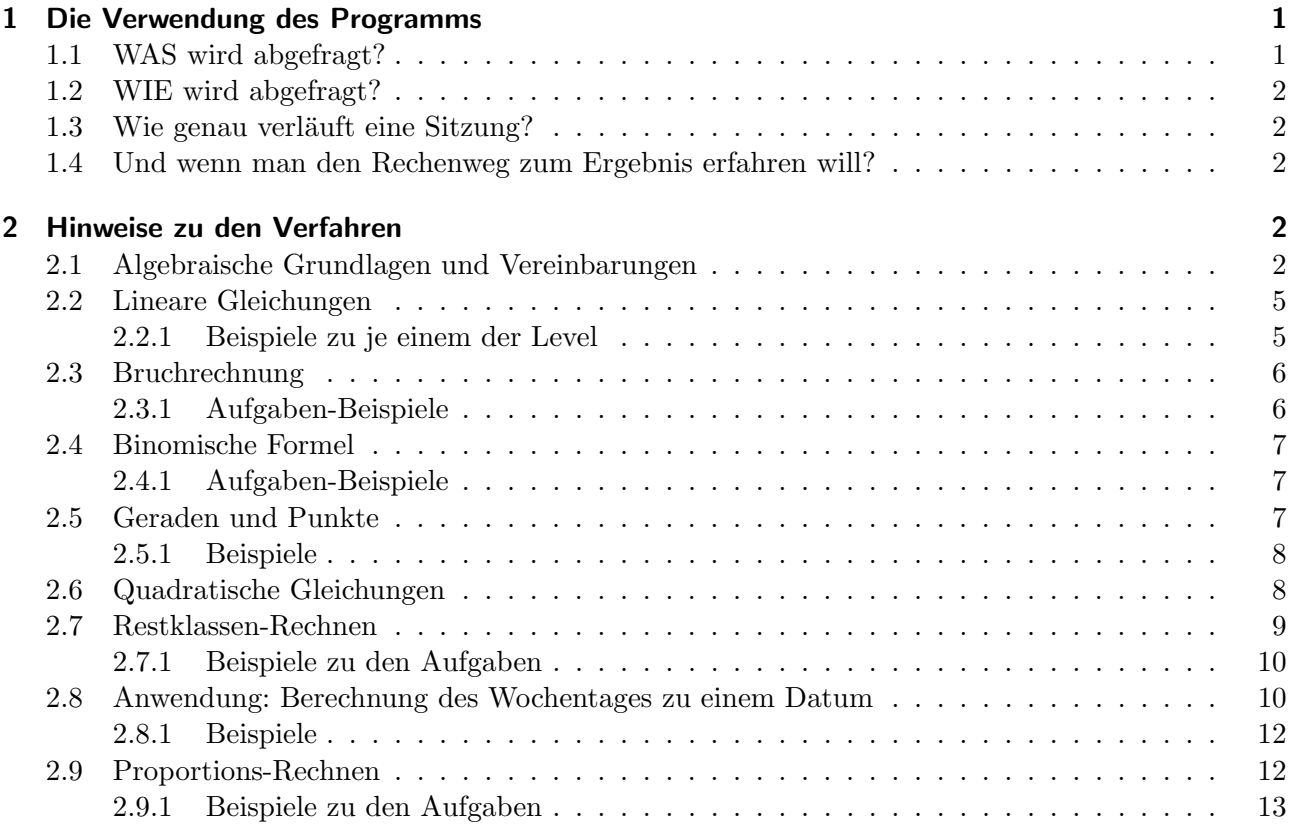

# <span id="page-0-0"></span>1 Die Verwendung des Programms

### <span id="page-0-1"></span>1.1 WAS wird abgefragt?

Wissen bzw. Fertigkeiten aus den folgenden elementaren mathematischen Bereichen:

- Grundrechenarten
- Lineare Gleichungen
- Bruchrechnung
- Binomische Formeln
- Geraden und Punkte
- Quadratische Gleichungen
- Restklassen-Rechnen

# <span id="page-1-0"></span>1.2 WIE wird abgefragt?

Nach der Wahl des Gebiets und des Levels (in der Regel 1, 2 oder 3) erhält der Nutzer nacheinander 8 Fragen zu dem gewählten Bereich, trägt jeweils die Antwort im dafür vorgesehenen Feld ein und bestätigt das Ergebnis. Die jeweiligen Zeiten zwischen Fragestellung und Antwort werden gemessen und nach der jeweils letzen, also achten Antwort addiert. Name, Anzahl der richtigen Antworten und benötigte Zeit werden in die zu Gebiet und Level gehörende Liste eingetragen. Diese Liste wird dann auf dem Bildschirm angezeigt.

Über das Top-Menu (Menu am oberen Bildschirmrand) kann unter Zeige Hall of Fame jede dieser Listen angezeigt werden.

### Wie kommt man wieder raus?

Uber das Top-Menu kann man das Programm jederzeit verlassen. Alternativ kann der Soft-Button und Tschüss verwendet werden. Vor dem Verlassen kann man noch entscheiden, ob eventuelle Anderungen in der Hall of Fame gespeichert werden sollen oder der Verlauf der Sitzung zu ignorieren ist.

## <span id="page-1-1"></span>1.3 Wie genau verläuft eine Sitzung?

Der Nutzer gibt nach dem Start des Programms einen Namen (in Kurzform) ein, unter dem das Ergebnis dann in die Bestenliste (die Hall of Fame) eingetragen wird.

In der beigefügten Grafik sind die einzelnen Schritte illustriert; dabei liegt den Abbildungen - wie an den dargestellten Themen erkennbar - eine fruhere Version zugrunde. Die Darstellung beginnt mit dem ¨ Startfenster, das sich nach Aufrufen von MacDart zeigt. Nach dem Angebot der Level-Wahl wurde die '2' angeklickt.

# <span id="page-1-2"></span>1.4 Und wenn man den Rechenweg zum Ergebnis erfahren will?

In fast allen Fällen wird unmittelbar nach einer falschen Antwort noch während der laufenden Runde eine Angabe des Lösungswegs (mit rotem Wieso?-Button) angeboten. Falls dann die Beschreibung der Rechnung angefordert wird, erfolgt deren Darstellung ohne Belastung der gemessenen Lösungszeit.

# <span id="page-1-3"></span>2 Hinweise zu den Verfahren

# <span id="page-1-4"></span>2.1 Algebraische Grundlagen und Vereinbarungen

Bei den gestellten Aufgaben werden werden neben den vier Grundrechenarten nur noch verwendet

- Quadrieren: Das ist das Multiplizieren einer Zahl mit sich selbst:  $x^2$  ist die Kurzform von  $x \cdot x$ .
- Wurzelziehen: Eine nicht negative Zahl a wird als  $Wurzel^1$  $Wurzel^1$  der Zahl b (in Zeichen  $\sqrt{b}$ ) bezeichnet, wenn gilt  $a^2 = b$ .

<span id="page-1-5"></span> $1$ Gelegentlich führt die folgende sprachliche Verwendung des Wurzelbegriffs zu Verwirrung: Die Lösungen einer Gleichung höheren Grades, also z.B. einer quadratischen Gleichung, werden auch als Wurzeln der Gleichung bezeichnet. Im Gegensatz zur Wurzel aus einer Zahl können diese Lösungen natürlich auch negativ sein.

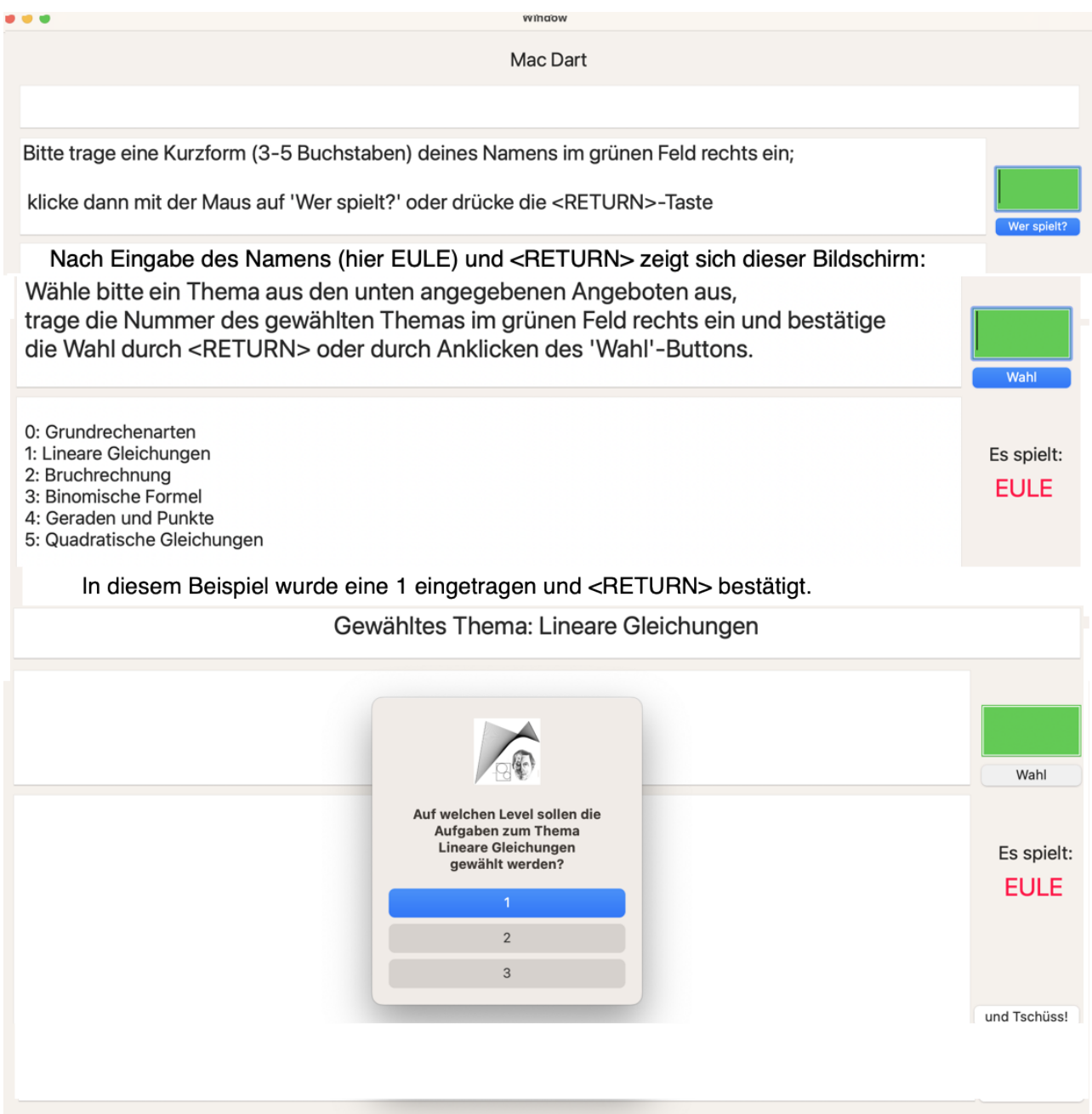

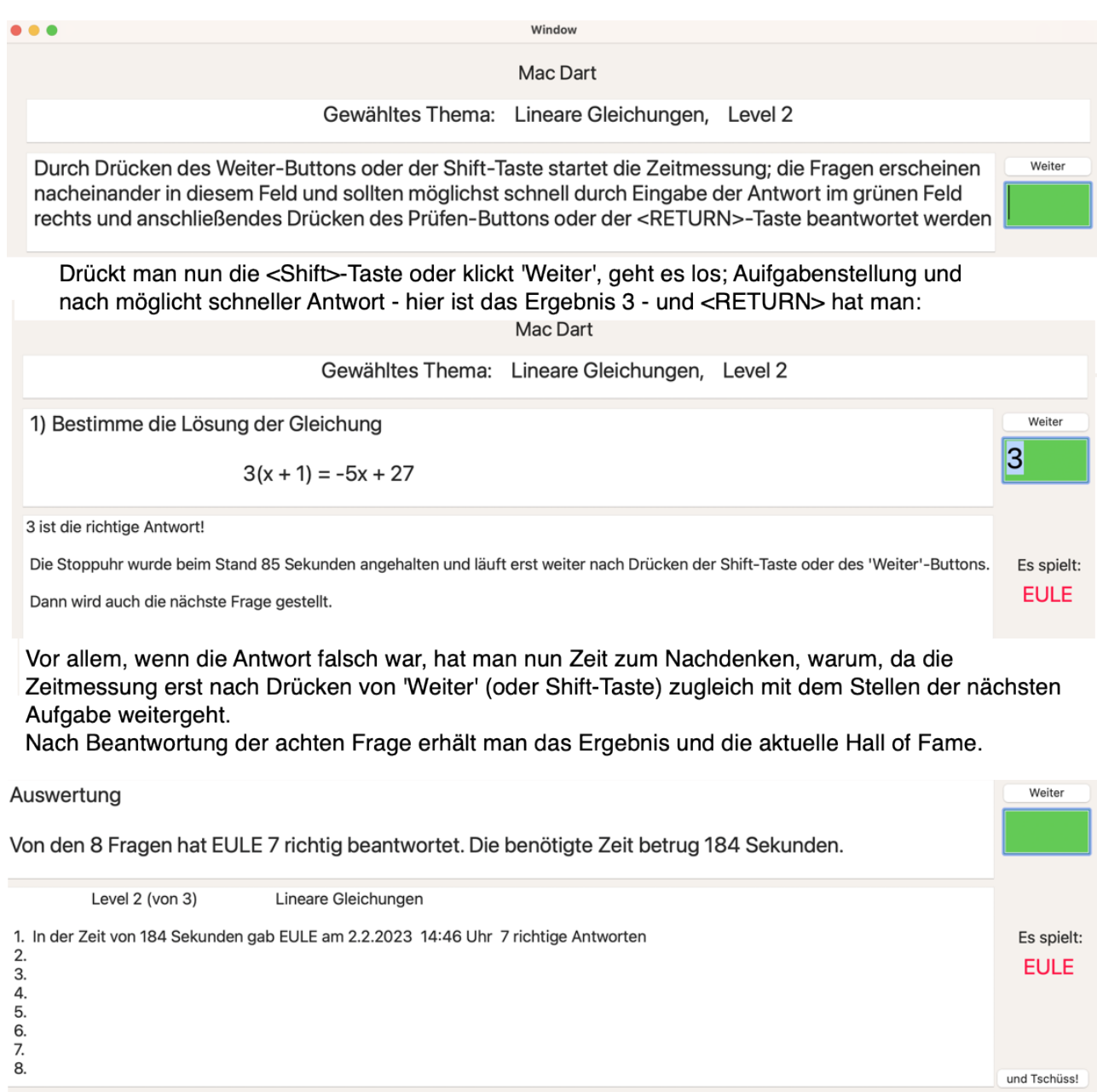

Mit 'Weiter' oder der Shift-Taste kann man nun eine weitere Runde starten oder das Programm beenden.

Bei den algebraischen Umformungen sind die folgenden Regeln wichtig und hilfreich:

- Das Kommutativgesetz (oder Vertauschungsgesetz ): Bei einer Addition und einer Multiplikation darf man die Operanden (also Summanden bzw. Faktoren) vertauschen, ohne das Ergebnis zu ändern; in Formeln:  $a + b = b + a$ ;  $a \cdot b = b \cdot a$ .
- Das Assoziativgesetz (oder Verbindungsgesetz ): Bei einer Addition oder Multiplikation mit mehr als zwei Operanden darf man diese beliebig zu Teilsummen bzw. Teilprodukten zusammenfassen; in Formeln:  $(a + b) + c = a + (b + c)$ ;  $(a \cdot b) \cdot c = a \cdot (b \cdot c)$
- Das Distributivgesetz (oder Verteilungsgesetz ): Man multipliziert eine Zahl mit einer Summe, indem man die Zahl mit jedem der Summanden multipliziert und die erhaltenen Teilprodukte addiert, in Formel:  $a \cdot (b + c) = a \cdot b + a \cdot c$ .

Wenn eine Zahl zwischen zwei Pluszeichen oder zwischen zwei Malzeichen steht, z.B. bei 3 · 4 · 5 ist es nach dem Assoziativgesetz egal, ob man das Ergebnis als  $3 \cdot (4 \cdot 5)$ , also als  $3 \cdot 20$  oder als  $(3 \cdot 4) \cdot 5$ , also als  $12 \cdot 5$  ermittelt. Ist aber bei mehr als zwei Operanden eine Zahl links Bestandteil einer Addition und rechts einer Mutiplikation, ist die Art der Zusammenfassung in der Regel keineswegs beliebig: 2 + 3 · 5 ergibt beim Rechnen von links nach rechts 5 · 5, also 25, beim Vorziehen der Multiplikation 2 + 15, also 17.

Unter den ersten elektronischen Taschenrechnern konnte es passieren, dass man je nach Wahl des Rechners das eine oder das andere Ergebnis erhielt. Zur Regelung gibt es hier die folgende feste Vereinbarung: Punktrechnung geht vor Strichrechnung: Wer also möchte, dass die Summe der Zahlen a und b mit der Zahl c multipliziert wird, muss Klammern setzen und den Term als  $(a + b) \cdot c$  notieren; soll dagegen zu a das Produkt von b und c addiert werden, ist die Notation  $a + b \cdot c$ , wobei natürlich auch eine Notation mit Klammersetzung  $(a + (b \cdot c))$  trotz unnötiger Klammern zulässig ist.

Zur Vereinfachung der Notation dient die Vereinbarung, dass man das Maultiplikationszeichen vor Platzhaltern und vor Klammern weglassen darf, also:

Statt  $3 \cdot a$  reicht  $3a, a \cdot (b + c)$  wird kürzer notiert als  $a(b + c)$ .

Aber auch wenn man das Malzeichen in diesen Fällen nicht nur bei der Notation weglassen darf, sondern auch nicht mehr spricht: ax ist das Produkt  $a \cdot x$ , und  $2x + 3x$  ist nicht  $5x$ , weil "zwei Äpfel plus drei Äpfel fünf Äpfel" sind, sondern weil nach dem Distributivgesetz gilt  $2x + 3x = (2 + 3) \cdot x = 5x.$ 

### <span id="page-4-0"></span>2.2 Lineare Gleichungen

Eine Gleichung mit Platzhaltern wird als linear bezeichnet, wenn nach Auflösen aller Produkte jeder Summand in der Gleichung höchstens eine der Variablen enthält und diese höchstens den Grad 1 hat. In *MacDart* treten nur lineare Gleichungen mit einer Unbekannten (Level 1 und 2) und Paare von linearen Gleichungen mit zwei Unbekannten (Level 3) auf. Zum Zeitpunkt des Verfassens dieser Anleitung wird nur bei Level 3 bei falschen Antworten eine Beschreibung des Lösungswegs angeboten; für Level 2 wird eine Lösungshilfe z.Zt. noch in Erwägung gezogen. Bei Level 1 ist keine Lösungshilfe vorgesehen.

### <span id="page-4-1"></span>2.2.1 Beispiele zu je einem der Level

1. Bestimme die Lösung der Gleichung  $5x + 5 = 40$ 

$$
5x + 5 = 40 \Leftrightarrow 5x = 35 \Leftrightarrow x = 7
$$
 Antwort : 7

2. Bestimme die Lösung der Gleichung  $-3(x+5) = -2x - 23$ 

 $-3(x+5) = -2x - 23 \Leftrightarrow -3x - 15 = -2x - 23 \Leftrightarrow -x = -8$  Antwort : -8

3.  $3x + 4y = 34$ ,  $2x + 5y = 39$  Berechne y. Multiplikation der ersten Gleichung mit 2, der zweiten mit -3 fuhrt zu ¨

 $6x + 8y = 68 \land -6x - 15y = -117$ 

Addition der beiden Gleichungen ergibt  $-7y = -49$ , also  $y = 7$ . Antwort : 7

#### <span id="page-5-0"></span>2.3 Bruchrechnung

Ein Bruch besteht aus den Bestandteilen Zähler, Bruchstrich und Nenner. Dabei ist der Zähler eine ganze Zahl  $z$  und der Nenner eine positive ganze Zahl  $n$ ; als Notation verwendet man die Form  $\frac{p}{q}$  oder  $p/q$ .

Der Bruch  $\frac{p}{q}$  lässt sich Deuten als Divisionsaufgabe 'Dividiere p durch q' oder als Ergebnis dieser Division<sup>[2](#page-5-2)</sup>. Die Gesamtheit der Brüche bildet die - meistens als Q notierte - Menge der rationalen Zahlen. Zwei Brüche  $\frac{a}{b}$  $\frac{a}{b}$ und  $\frac{c}{d}$ repräsentieren die gleiche rationale Zahl, wenn Zähler und Nenner die Gleichung  $a \cdot d = b \cdot c$  erfüllen. Zwei Brüch werden als *gleichnamig* bezeichnet, wenn sie den gleichen Nenner haben. Für die Grundrechenarten bei Brüchen gelten folgende Regeln

- 1. Erweitern von Brüchen:  $\frac{a}{b} = \frac{a \cdot c}{b \cdot c}$  $\overline{b\cdot c}$
- 2. Addition gleichnamiger Brüche:  $\frac{a}{c} + \frac{b}{c} = \frac{a+b}{c}$ c
- 3. Addition beliebiger Brüche:  $\frac{a}{b} + \frac{c}{d} = \frac{a \cdot d + b \cdot c}{b \cdot d}$ b·d
- 4. Subtraktion bei gleichnamigen Brüchen:  $\frac{a}{c} \frac{b}{c} = \frac{a-b}{c}$ c
- 5. Subtraktion bei beliebigen Brüchen:  $\frac{a}{b} \frac{c}{d} = \frac{a \cdot d bc}{b \cdot d}$ b·d
- 6. Multiplikation von Brüchen:  $\frac{a}{b}$  $\frac{a}{b} \cdot \frac{c}{d} = \frac{a \cdot c}{c \cdot d}$ c·d
- 7. Division bei Brüchen:  $\frac{a}{b}$  $\frac{a}{b}$  :  $\frac{c}{d} = \frac{a \cdot d}{b \cdot c}$  $b \cdot c$

#### <span id="page-5-1"></span>2.3.1 Aufgaben-Beispiele

Bei MacDart wird das schräg liegende Divisionszeichen  $\langle \cdot \rangle$  als Bruchstrich verwendet, die Notation ist also  $a/b$  statt  $\frac{a}{b}$ .

1. Mit welcher Zahl muss der Bruch 30/36 gekurzt werden, damit sich das Ergebnis nicht weiter ¨ reduzieren lässt?

Der größte gemeinsame Teiler von 30 und 36 ist 6; die Antwort ist also: 6

2. Welcher Bruch ist der Wert des Rechenausdrucks 6/5 · 3/5 ?

$$
\frac{6}{5} \cdot \frac{3}{5} = \frac{6 \cdot 3}{5 \cdot 5} = \frac{36}{25}
$$
 also Antwort : 36/25

3. Welcher Bruch ist der Wert des Rechenausdrucks  $(4/5:6/5) \cdot (5/4 \cdot 4/3)$ ?

$$
(\frac{4}{5}:\frac{6}{5}) \cdot (\frac{5}{4} \cdot \frac{4}{3}) = \frac{4}{5} \cdot \frac{5}{6} \cdot \frac{5}{4} \cdot \frac{4}{3} = \frac{4 \cdot 5 \cdot 5 \cdot 4}{5 \cdot 6 \cdot 4 \cdot 3} = \frac{4 \cdot 5}{6 \cdot 3} = \frac{2 \cdot 5}{3 \cdot 3} = \frac{10}{9}
$$

<span id="page-5-2"></span><sup>2</sup>Es gibt auch die Deutung als Operator oder als Verkettung von zwei Operatoren

### <span id="page-6-0"></span>2.4 Binomische Formel

In der Schule werden in der Regel die binomischen Formeln mit der folgenden Nummerierung vorgestellt:

- (1)  $(a+b)^2 = a^2 + 2a \cdot b + b^2$
- (2)  $(a b)^2 = a^2 2a \cdot b + b^2$
- (3)  $(a + b) \cdot (a b) = a^2 b^2$

Dabei stellt (2) eigentlich keine eigene Formel dar, sondern ergibt sich aus (1) durch Ersetzen von b durch  $-b$ :

$$
(a + (-b))^2 = a^2 + 2a \cdot (-b) + (-b)^2
$$
  
=  $a^2 - 2a \cdot b + b^2$ 

Für die Anwendung wichtig ist in den Formeln jeweils die Richtung von rechts nach links. Während man z.B. das Quadrat von  $2 + x$  auch berechnen kann, ohne die binomischen Formeln zu kennen - es reicht das Distributivgesetz - denn

$$
(2+x)^2 = (2+x) \cdot (2+x) = 2^2 + 2x + x \cdot 2 + x^2 = 4 + 4x + x^2,
$$

benötigt man umgekehrt die binomische Formel, um zu sehen, dass  $4 + 4x + x^2$  ein vollständiges Quadrat ist, also z.B. für keinen Wert von  $x$  negativ ist.

Entsprechend ist die sog. dritte binomische Formel hilfreich, weil sie zeigt, wie die Differenz von zwei quadratischen Ausdrucken als Produkt darstellbar ist. Die binomischen Formeln werden auch bei ¨ der Herleitung der allgemeinen Lösung bei quadratischen Gleichungen (s. dort) verwendet. In den Aufgaben von MacDart wird die Kenntnis der dritten binomische Formel nicht verwendet.

#### <span id="page-6-1"></span>2.4.1 Aufgaben-Beispiele

- 1. Welche Zahl ist für  $\Delta$  in der Gleichung  $x^2 4x + \Delta = (x 2)^2$  einzusetzen? Antwort: 4
- 2. Welche Zahl ist für  $\Delta$  im Term  $\Delta x^2 + 84x + 49$  einzusetzen, um ein vollständiges Quadrat zu erhalten?

49 ist das Quadrat von 7, 84 ist das doppelte Produkt von 7 und 6, das Quadrat von 6 ist 36. Antwort ist also: 36

3. Für welchen Wert von x wird der Ausdruck  $6x - x^2 + 33$  maximal?

$$
6x - x2 + 33 = -(x2 - 6x - 33)
$$
  
= -(x<sup>2</sup> - 6x + 9 - 42) = -(x<sup>2</sup> - 6x + 9) + 42 = 42 - (x - 3)<sup>2</sup>

Dieser Ausdruck kann nicht größer als 42 werden, da 42 um eine nicht-negative Zahl vermindert wird. Für  $x = 3$  wird dieser minimale Wert angenommen. Die Antwort ist also: 3

#### <span id="page-6-2"></span>2.5 Geraden und Punkte

Im kartesischen xy-Koordinatensystem hat eine nicht zur y-Achse parallele Gerade eine Gleichung der Form  $y = mx + b$ . Der Wert m wird als Steigung der Geraden bezeichnet, die Gerade schneidet die y-Achse an der Stelle b.

Die Gerade durch zwei Punkte  $P(x_P, y_P)$  und  $Q(x_Q, y_Q)$  hat die Steigung  $m = \frac{y_Q - y_P}{x_Q - x_P}$  $rac{y_Q-y_P}{x_Q-x_P}.$ 

#### <span id="page-7-0"></span>2.5.1 Beispiele

1. Welche Steigung m hat die Gerade durch die Punkte P(3, 5) und Q(7, −11)?

$$
m = \frac{y_Q - y_P}{x_Q - x_P} = \frac{-11 - 5}{7 - 3} = \frac{-16}{4} = -4; \qquad \text{Antwort} : -4
$$

- 2. An welcher Stelle schneidet die Gerade mit der Gleichung  $y = 3x + 5$  die y-Achse? Antwort: 5 (wie unmittelbar an der Gleichung abzulesen)
- 3. An welcher Stelle schneidet die Gerade mit der Gleichung y = 3x−21 die x-Achse? Genau dann liegt der Punkt (x,y) auf der x-Achse, wenn gilt  $y = 0$ . Man erhält die gesuchte Stelle also als Lösung der Gleichung  $3x - 21 = 0$ . Die Antwort ist daher: 7
- 4. An welcher Stelle schneidet die durch den Punkt P(−2, 4) verlaufende Gerade mit der Steigung 3 die y-Achse?

Da der x-Wert vom Punkt P bis zur y-Achse um 2 wächst, nimmt der y-Wert um  $2 \cdot m = 6$  zu. Die gesuchte Antwort ist somit 4 + 6, also 10.

#### <span id="page-7-1"></span>2.6 Quadratische Gleichungen

Eine quadratische Gleichung ist eine Gleichung, die man durch Ordnen und Zusammenfassen auf die Form  $a \cdot x^2 + p \cdot x + c = 0$  mit  $a \neq 0$  bringen kann. Als weiterer Vereinfachungsschritt lässt sich eine Division durch a ausführen, so dass man (mit  $p = \frac{b}{a}$  $\frac{b}{a}$ ,  $q = \frac{c}{a}$  $\frac{c}{a}$ ) von der Darstellung  $x^2 + p \cdot x + q = 0$ ausgehen kann. Ein standardisiertes Verfahren, das stets zur Lösung führt, aber nicht immer den schnellsten Weg darstellt, wird nachfolgend dargestellt. Die wesentlichen Hilfsmittel sind dabei die binomischen Formeln; denn nach der Umformung zu

$$
x^2 + p \cdot x + \left(\frac{p}{2}\right)^2 - \frac{p^2}{4} + q = 0
$$

liefert die Anwendung der ersten binomischen Formel[3](#page-7-2)

$$
(x + \frac{p}{2})^2 - \frac{p^2}{4} + q = 0,
$$

woraus sich nach der abkürzenden Einführung von  $D:=\frac{p^2}{4}-q$  drei mögliche Fälle ergeben:

- $D < 0$ : Wenn D negativ ist, beschreibt die linke Seite der Gleichung  $(x + \frac{p}{2})$  $(\frac{p}{2})^2 - D = 0$  eine positive Zahl, da ein quadratischer Ausdruck nicht negativ sein kann und daher vermehrt um die positive Zahl −D für keinen Wert von x zum Ergebnis 0 führen kann. Die Gleichung wird daher von keiner reellen Zahl erfüllt. Die Lösungsmenge ist leer.
- $D = 0$ :In diesem Fall vereinfacht sich die Gleichung zu  $(x + \frac{p}{2})$  $(\frac{p}{2})^2 = 0$ . Das ist aber äquivalent zu  $x + \frac{p}{2} = 0$ , also zu  $x = -\frac{p}{2}$  $\frac{p}{2}$ . Die Lösungsmenge ist daher  $\{-\frac{p}{2}\}.$
- $D > 0$ : Die positive Zahl D lässt sich als Quadrat ihrer Wurzel auffassen, also  $D = (\sqrt{D})^2$ . Durch Anwendung der sog. dritten binomischen Formel formt man um:

$$
(x + \frac{p}{2})^2 - (\sqrt{D})^2 = 0 \quad \Leftrightarrow \quad (x + \frac{p}{2} + \sqrt{D}) \cdot (x + \frac{p}{2} - \sqrt{D}) = 0.
$$

Diese Gleichung gilt genau dann, wenn $x+\frac{p}{2}$  + √  $\overline{D}$  oder  $x + \frac{p}{2}$  – √ D den Wert 0 hat. Es gibt daher zwei Zahlen, welche die Gleichung erfüllen:

<span id="page-7-2"></span>
$$
x_1 = -\frac{p}{2} - \sqrt{D}, \quad x_2 = -\frac{p}{2} + \sqrt{D}
$$

$$
x_3(a+b)^2 = a^2 + 2a \cdot b + b^2
$$

Die Lösungsmenge ist in diesem Fall also $\{-\frac{p}{2} -$ √  $\overline{D}, -\frac{p}{2} +$ √  $D\}.$ 

Der Wert D, an dem ablesbar ist, welcher der drei möglichen Fälle vorliegt, wird als Diskriminante<sup>[4](#page-8-1)</sup> bezeichnet.

Beim Mathematik-Ubungsprogramm MacDart werden bei den Aufgaben zu den quadratischen Gleichungen nur Fälle von dritten Typ, also mit zwei Lösungen betrachtet. Gerade in diesem Fall lassen sich, vor allem wenn die Lösungen ganzzahlig sind, diese oft einfach durch Betrachten der Koeffizienten  $p$  und  $q$  erraten. Denn in diesem Fall hat man wegen

$$
x_1 + x_2 = (-\frac{p}{2} - \sqrt{D}) + (-\frac{p}{2} + \sqrt{D}) = -p,
$$
  

$$
x_1 \cdot x_2 = (-\frac{p}{2} - \sqrt{D}) \cdot (-\frac{p}{2} + \sqrt{D}) = \frac{p^2}{4} - D = \frac{p^2}{4} - \frac{p^2}{4} + q = q
$$

Die Summe der beiden Lösungen ist also die Gegenzahl von  $p$ , das Produkt der beiden Lösungen ist  $q^5.$  $q^5.$  $q^5.$ 

#### <span id="page-8-0"></span>2.7 Restklassen-Rechnen

Für jede natürliche Zahl  $p (p \geq 2)$  - nachfolgend auch als Modul bezeichnet - lässt sich die Menge N der positiven ganzen Zahlen in p Teilmengen  $T_0, T_1, \ldots, T_{n-1}$  so zerlegen, dass genau dann eine Zahl n Element von  $T_i$  ist, wenn n bei Division durch p den Rest i lässt, wenn also gilt:  $n = s \cdot p + i \quad (0 \leq i < p, s \in \mathbb{N}).$ 

Zwei Zahlen heißen äquivalent, wenn sie in bei Division durch  $p$  den gleichen Rest lassen, wenn sie also in der gleichen Äquivalenzklasse  $T_i$  liegen. Bezüglich der Grundrechenarten Addition und Multiplikation sind die Äquivalenzklassen  $T_i$  sogar Kongruenzklassen, d.h. wenn man für irgendwelche  $k, m \in \{0, 1, 2, \ldots p-1\}$  zwei Elemente  $a_k, b_k \in T_k, a_m, b_m \in T_m$  beliebig auswählt, dann liegen Produkt und Summe von  $a_k$  und  $a_m$  in der gleichen Äquivalenzklasse wie Summe bzw. Produkt von  $b_k$ und  $b_m$ .

Man kann also die Grundrechenarten widerspruchsfrei auf die Restklassen übertragen. Damit ist z.B. beim Rechnen mit dem Modul  $p = 5: T_3 + T_4 = T_2, T_2 \cdot T_3 = T_1$ , denn

$$
3 + 4 = 7 = 1 \cdot 5 + 2, \ 2 \cdot 3 = 6 = 5 + 1
$$

Wenn man vereinbart, dass man ausschließlich mit den Restklassen rechnet, kann man die Notation vereinfachen und statt  $T_i$  einfach i schreiben.

Aus den oben genannten Beispielen wird dann  $3 + 4 = 2$ ,  $2 \cdot 3 = 1$ .

Als Gegenzahl von a bezeichnet man bekanntlich diejenige Zahl, deren Addition zu a zur Summe 0 führt.

Die Gegenzahl von a wir als −a notiert, wobei sich −T<sub>i</sub> einfach als  $T_{p-i}$  errechnet (beim Modul p). Beim Rechnen modulo 7 hat man dann folgende Gegenzahlen:

 $-1 = 6, -2 = 5, -3 = 4, -4 = 3, -5 = 2, -6 = 1$ 

Wie üblich wird das Subtrahieren einer Zahl als Addieren ihrer Gegenzahl erklärt, mit Modul 11 also z.B.

$$
4-5=4+(-5) = 4+6 = 10
$$
,  $3-8=3+3=6$ ,  $8-4=8+7=4$ 

Da sich zwar nicht die Ordnungseigenschaften, aber alle Rechenregeln, die im Körper der rationalen Zahlen gelten, auf die Restklassen übertragen lassen, ist das Ergebnis des dritten Beispiels zur Subtraktion natürlich unmittelbar wegen  $8 - 4 = 4$  abzulesen.

<span id="page-8-1"></span><sup>4</sup> von lat. discriminare : unterscheiden

<span id="page-8-2"></span> $5$ Dieser Zusammenhang zwischen den Koeffizienten und den beiden Lösungen im Fall  $D > 0$  ist Inhalt des Vietaschen Wurzelsatz es

<span id="page-8-3"></span><sup>&</sup>lt;sup>6</sup>Die Äquivalenzklasse  $T_i$  wird auch als *Restklasse von i* modulo p bezeichnet.

Je nach Wahl des Moduls kann das Ergebnis einer Multiplikation 0 sein, auch wenn beide Faktoren verschieden von 0 sind. Z.B. ergibt das Rechnen mit dem Modul 8:  $2 \cdot 4 = 0$ . Solche Nullteiler<sup>[7](#page-9-2)</sup> kann es beim Rechnen mit Restklassen nicht geben, wenn das Modul p eine Primzahl ist. Denn in den naturlichen Zahlen kann ein Produkt nur dann den Wert 0 haben, wenn einer der Faktoren den Wert ¨ 0 hat - ein solches Produkt ist aber nur dann durch die Primzahl p teilbar, wenn einer der Faktoren ein Vielfaches von  $p$  ist. Eine einfach nachzurechnende Konsequenz ist, dass beim Rechnen in den Restklassen modulo p jede Gleichung der Form  $a \cdot x = 1$  stets genau eine Lösung hat. Wie in der vertrauten Bruchrechnung wird dieser Wert für  $x$  als  $\frac{1}{a}$  notiert. Beim Rechnen modulo 5 ergeben sich z.B. die folgenden 'Kehrwerte':

$$
\frac{1}{1} = 1
$$
,  $\frac{1}{2} = 3$ ,  $\frac{1}{3} = 2$ ,  $\frac{1}{4} = 4$ 

Die Division durch eine Zahl kann als Multiplikation mit ihrem Kehrwert erklärt werden. Damit lassen sich auch in der Menge der Restklassen mit einer Primzahl als Modul Brüche erklären:  $\frac{a}{b} := a \cdot \frac{1}{b}$  $\frac{1}{b}$ . Mit dem Modul 7 hat man zum Beispiel:

$$
\frac{3}{4} = 3 \cdot \frac{1}{4} = 3 \cdot 2 = 6, \quad \frac{5}{6} = 5 \cdot \frac{1}{6} = 5 \cdot 6 = 2
$$

Da sich auch hier die gleichen Rechenregeln wie in den rationalen Zahlen gelten, kann man ebenso wie dort erweitern und kürzen; z.B. ist also als Ergebnis der Aufgabe  $\frac{4}{2}$  $\frac{4}{2}$  sofort als Ergebnis 2 zu erkennen.

#### <span id="page-9-0"></span>2.7.1 Beispiele zu den Aufgaben

- 1. Berechne modulo 7:  $2 \cdot 6$ ; wegen  $2 \cdot 6 = 1 \cdot 7 + 5$  ist das Ergebnis 5.
- 2. Berechne modulo 7:  $\frac{1}{2}$ ; wegen  $2 \cdot 4 = 1$  ist das Ergebnis 4.
- 3. Berechne modulo 11:  $\frac{2}{1}0$ ; wegen  $\frac{1}{10} = 10$ ,  $2 \cdot 10 = 9$  ist das Ergebnis<sup>[8](#page-9-3)</sup> 9.

#### <span id="page-9-1"></span>2.8 Anwendung: Berechnung des Wochentages zu einem Datum

1. Vorbemerkungen

Im "praktischen Leben"begegnet uns das Rechnen mit Restklassen beim Messen periodischer Daten wie bei der Uhrzeit, dem Monat oder dem Wochentag. W¨ahrend bei der Zeit unmittelbar die Restklassen mit den zugehörigen Zahlen (mit dem Modul 12 bzw. 24) zur Angabe verwendet werden, benutzt die Angabe des Monats und des Wochentags eine Art Codierung. Benutzt man die Namen der Wochentage als Codierung für entsprechende Restklassen, kann man Rechenaufgaben wie Montag + 2 = Mittwoch oder Dienstag +  $365$  = Mittwoch<sup>[9](#page-9-4)</sup> lösen. Die Aufgabe nach dem Wochentag eines bestimmten Datums passt also in die Restklassen-Arithmetik.

Will man wissen, auf was für einen Wochentag z.B. der aktuell gefeierte Geburtstag im kommenden Jahr fällt, braucht man nur um 1 weiterzugehen, da das Jahr 365 Tage hat und modulo 7 gilt 365 = 1. Geht es um den Wochentag des gleichen Datums in 10 Jahren, muss man auf den ersten Blick diese Prozedur nur zehnmal ausführen bzw. um 3 (denn modulo 7 ist  $10 = 3$ ) Tage weitergehen. Leider wird dieser einfache Weg durch die Schaltjahre erschwert: Alle vier Jahre wird ja ein Schalttag eingelegt, so dass vom 1. März des Jahres alle Wochentage gegenüber dem Vorjahr um 2 weitergeruckt sind. Man muss also zur Anzahl der Jahre noch einmal ein Viertel ¨ dieser Jahre addieren.

Geht man also vom Wochentag des 1. April 2000 aus und möchte wissen, was für ein Wochentag

<span id="page-9-4"></span> $^9365 = 52 \cdot 7 + 1$ 

<span id="page-9-2"></span><sup>&</sup>lt;sup>7</sup>Zwei Faktoren in einer Menge, in der man addieren und multiplizieren kann, und die ein bezüglich der Addition neutrales Element enthält, werden als Nullteiler bezeichnet, wenn ihr Produkt dieses neutrale Element der Addition ergibt.

<span id="page-9-3"></span> $\frac{8}{10}$ Man hätte auch kürzen können und dann rechnen:  $\frac{2}{10} = \frac{1}{5} = 9$ , denn  $5 \cdot 9 = 45 = 4 \cdot 11 + 1$ 

der 1. April 2022 war, so braucht man nur zu rechnen  $22 + [22/4]^{10} = 22 + 5 = 6^{11}$  $22 + [22/4]^{10} = 22 + 5 = 6^{11}$  $22 + [22/4]^{10} = 22 + 5 = 6^{11}$  $22 + [22/4]^{10} = 22 + 5 = 6^{11}$  $22 + [22/4]^{10} = 22 + 5 = 6^{11}$ . Da der 1. April 2000 ein Samstag war, handelte es sich beim 1. April 2022 also um einen Freitag.

#### 2. Umsetzung in die konkrete Berechnung

Nummeriert man die Tage des Jahres von 1 bis 365 und ersetzt dann die Nummern durch die zugehörige Restklasse modulo 7, dann hat der 1. Januar die Nummer 1, der 1. Februar die Nummer 4 (, denn  $1+31 = 32 = 4 \cdot 7 + 4$ ), der 1. März die Nummer 4 (, denn  $4+28 = 32 = 4 \cdot 7 + 4$ ), der 1. April die Nummer 0 (, denn  $4 + 31 = 35 = 5 \cdot 7 + 0$ ).

Die Fortsetzung dieses Verfahrens liefert für den jeweils ersten Tag für die 12 Monate des Jahres:

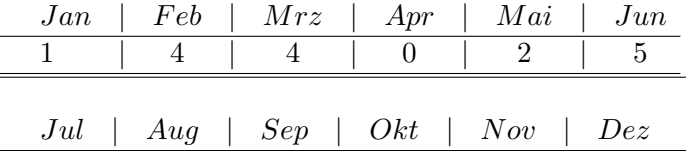

0 | 3 | 6 | 1 | 4 | 6

Die durch die Tabelle definierte Funktion, die jedem Monat eine Zahl zuordnet, wird nachfolgend mit  $f()$  abgekürzt. Wäre also z.B. der 1. Januar eines Jahres ein Samstag, wäre der 1. Februar 3 Tage weiter, also ein Dienstag, der 1. März wieder ein Dienstag<sup>[12](#page-10-2)</sup> usw. Nummeriert man die Wochentage, willkürlich den Sonntag als ersten Tag wählend, dann erhalten die Wochentage die Nummern

1 für So, 2 für Mo, 3 für Di, 4 für Mi, 5 für Do, 6 für Fr und 0 für Sa.

Wenn also der 1. Januar z.B. ein Mittwoch wäre und man sucht den Wochentag des 20. Juni des gleichen Jahres, dann braucht man nur vom 1. Juni (also in diesem Beispiel wegen  $f(\text{Juni})=5$ (also einem Donnerstag)) 20 Schritte - also modulo 7 6 Schritte - weiter<sup>[13](#page-10-3)</sup> zu gehen, und gelangt zu  $5 + 6$ , also zu 4. Somit wäre der 20. Juni ein Mittwoch.

Wählt man als Basistag für die Berechnungen den 1. Januar 2000 und will den Wochentag des t-ten Tages des x-ten Monats<sup>[14](#page-10-4)</sup> im Jahr 20yz berechnen, so führt man modulo 7 folgende Berechnung durch:  $yz + \left[\frac{xy}{4}\right] + f(x) + t$  und erhält beinahe die Codenummer für den  $t.x.20yz$ . Wendet man dieses Verfahren allerdings z.B. für den  $27.2.2023$  an, so ergibt sich für den Wochentag w die Berechnung

$$
w = 23 + \left[\frac{23}{4}\right] + f(2) + t = 27 + 2 + 23 = 6 + 2 + 2 = 3
$$

Mit der oben angegebenen Codierung der Wochentage wäre der 23. Februar 2023 also ein Dienstag. Die Nummerierung der Wochentage müsste also um 1 verschoben werden - oder man müsste, will man die Codierung nicht ändern, vom Ergebnis der Berechnung am Ende noch 1 subtrahieren (oder - was modulo 7 das gleiche ist - 6 addieren).

3. Das Verfahren der Wochentagsberechnung Damit ergibt sich folgendes Verfahren für die Bestimmung, welcher Wochentag  $w$  der  $t.x.20yz$ ist:

(\*) 
$$
w = yz + \left[\frac{yz}{4}\right] + f(x) + t
$$

<span id="page-10-4"></span> $1^4x \in \{1, 2, 3, \ldots 12\}$ 

<span id="page-10-0"></span><sup>&</sup>lt;sup>10</sup>Es wird immer nur der ganzzahlige Bestandteil des Quotienten verwendet

<span id="page-10-1"></span><sup>&</sup>lt;sup>11</sup>Beim Rechnen mit einem Modul werden hier die Elemente der Restklassen als Darstellungen des gleichen Werts verwendet

<span id="page-10-2"></span> $^{12}{\rm Im}$  Schaltiahr wäre es ein Mittwoch

<span id="page-10-3"></span> $^{13}$ oder einen Schritt zurück

Da im Schaltjahr die Verschiebung um einen weiteren Tag durch den Schalttag jeweils erst ab 1. März wirksam wird, ist im Schaltjahr bei der Berechnung (\*) jeweils 1 zu subtrahieren.

#### <span id="page-11-0"></span>2.8.1 Beispiele

- a) Was für ein Wochentag wird der 5.5.2055 sein? Berechnung:  $w = 55 + \left[\frac{55}{4}\right] + 2 + 5 + 6 = -1 + 13 + 6 = 4$ Ergebnis: Der 5. Mai 2055 wird ein Mittwoch sein.
- b) Was für ein Wochentag war der 12. Januar 2008? Berechnung:  $w = 8 + \binom{8}{4} + 1 + 12 + 6 - 1^{15} = 1 + 2 + 4 = 0$  $w = 8 + \binom{8}{4} + 1 + 12 + 6 - 1^{15} = 1 + 2 + 4 = 0$  $w = 8 + \binom{8}{4} + 1 + 12 + 6 - 1^{15} = 1 + 2 + 4 = 0$ Ergebnis: Der 12. Januar 2008 war ein Samstag.
- c) Auf was für einen Wochentag fällt im Jahr 2023 Heiligabend? Berechnung:  $w = 23 + \left[\frac{23}{4}\right] + 6 + 24 + 6 = 2 + 5 + 1 = 1$ Ergebnis: Der 24. Dezember 2023 wird ein Sonntag sein.
- 4. Anwendung des Verfahrens in anderen Jahrhunderten

Bei der Berechnung von Wochentagen in anderen Jahrhunderten kommt störend die Unregelmäßigkeit dazu, dass nicht alle durch 4 teilbaren Jahreszahlen zu Schaltiahren gehören (1900 und 2100 waren bzw. sind keine Schaltjahre). Anstelle einer einfachen Übergangsregel ist daher zu beachten, wenn man das beschriebene Verfahren auf andere Jahrhunderte anwenden will:

- 2101 bis 2200: Anstelle der 6 wird im letzen Schritt eine 4 addiert.
- 1901 bis 2000: Die beim beschriebenen Verfahren für 2001...2200 zu addierende 6 entfällt.<sup>[16](#page-11-3)</sup>
- 1801 bis 1900: Anstelle der 6 wird im letzen Schritt eine 2 addiert.

### <span id="page-11-1"></span>2.9 Proportions-Rechnen

Zwei variable Größen  $x$  und  $y$  werden als zueinander proportional bezeichnet, wenn der Quotient, der sog. Proportionalitätsfaktor, konstant ist, wenn also eine Zahle  $c$  existiert, so dass für jedes im Aufgabenkontext zu bildende Paar  $(x, y)$  gilt:  $\frac{x}{y} = c$ . Zum Beispiel ist beim Kauf von mehreren Artikel mit gleichem Einzelpreis der Gesamtpreis proportional zur Anzahl der gekauften Artikel. Proportio-nalitätsfaktor ist hier der Einzelpreis. <sup>[17](#page-11-4)</sup>

Wenn für alle zulässigen Paare  $x \cdot y = c$  gilt, heißen die Größen zueinander *umgekehrt proportional*. Zum Beispiel sind bei gleichmäßiger und vollständiger Aufteilung einer Speise an mehrere Personen die Anzahl der Personen und die Speisemenge, die jeder erhält, umgekehrt proportional.

Kennt man bei einer Proportionalität ein Wertepaar, so kann man bei jedem weiteren Wertepaar aus einer der Komponenten die andere berechnen. Gehören also z.B.  $(6,7)$  und  $(x, 42)$  zur gleichen Proportionalität, so gilt:

$$
x: 42 = 6:7
$$
, also  $x = 42 \cdot \frac{6}{7} = 36$ 

Betrachtet man z.B. beim Auspumpen einer Baugrube eine Anzahl  $n$  von Pumpen gleicher Leistung  $P^{18}$  $P^{18}$  $P^{18}$  über einen Zeitraum t, so sind die Zeit und die Anzahl der Pumpen jeweils proportional zur ausgepumpten Menge, während für eine feste Pumpmenge Zeit  $t$  und Pumpenanzahl  $n$  umgekehrt proportional sind.

<span id="page-11-2"></span><sup>15</sup>Der Abzug der 1 muss erfolgen, weil ein 2008 Schaltjahr war

<span id="page-11-3"></span><sup>16</sup>Wer im Schema bleiben will, darf auch 0 addieren

<span id="page-11-5"></span><span id="page-11-4"></span><sup>&</sup>lt;sup>17</sup>'Faktor' deshalb, weil bei Einzelpreis e, gekaufter Anzahl a und Gesamtpreis g die Gleichung  $g = a \cdot e$  gilt. <sup>18</sup>z.B. in der Einheit  $\frac{m^3}{h}$ 

Formal: Ist beim Tripel  $(x, y, z)$  x proportional zu y und antiproportional zu z, so gilt zum Beispiel für  $x_2$  beim Übergang von  $(x_1, y_1, z_1)$  zu  $(x_2, y_2, z_2)$ :

$$
x_2 = x_1 \cdot \frac{y_2 \cdot z_1}{y_1 \cdot z_2}
$$

#### <span id="page-12-0"></span>2.9.1 Beispiele zu den Aufgaben

- 1. Welchen Wert hat x in der Gleichung  $x: 14 = 18:21$ Lösung: Multiplikation mit 14 liefert  $x = 14 \cdot \frac{18}{21}$ , also (nach Kürzen mit 7 · 3)  $x = 12$
- 2. Wenn 15 Spielwürfel 51 Gramm wiegen, wieviel Gramm wiegen dann 20 solche Würfel? Lösung: 20 Spielwürfel wiegen das  $\frac{20}{15}$  fache von 51, also  $\frac{20}{15} \cdot 51 = 68$  [Gramm].
- 3. Wenn 21 gleichartige Konfetti-Stanzer für die Produktion von 10 kg Konfetti 6 Minuten brauchen, welche Zeit benötigen dann 15 dieser Konfetti-Stanzer zur Produktion von 7 kg Konfetti? Lösung: Da hier die Zeit proportional zur produzierten Menge und antiproportional zur Anzahl der Maschinen ist, ergibt sich für die gesuchte Zeit  $t$  (in Minuten):

$$
t = 6 \cdot \frac{15 \cdot 7}{21 \cdot 10} = 3
$$

Die bei der letzten Bearbeitung dieser Anleitung aktuelle Version von MacDart ist V0.09.